## ကိုဖိမိါပါ–ဝံသးစုုမာစာနဖိလာကဖာနုာ်လီး Seesaw လာ $i$ Pad အပူလာအကစူးကါအီးလာဟံဉ်အင်္ဂါ တက္ခါ.

- နဖိဒီးအကွိသရဉ်/သရဉ်မှဉ်တဖဉ်ကဟုဉ်နီ၊လီ၊သကိႏဝဲကွိတၢ်မၤလိလံာ်လဲ1်ဒီးတၢ်ဖံးတၢ်မၤတဖဉ် ခီဖိုတၢ်စူးကါဝဲ **iPad app** လ၊တၢ်ကိႈအီးလ၊ **Seesaw** လီး.
- $\bullet$  ဝံသးစူ၊မဏနမိလ၊ကဖ၊နုဉ်လီ၊  $\textbf{Seesaw}$  လ၊အ  $\textsf{iPad}$  အပူ၊တက္ $\textsf{i}\texttt{.}$
- တၢ်အဝဲအံၤမ္းဝဲနဖိ Seesaw အတၢ်ခုသူဉ်နီဉ်ဂၢိလီၤ.

## စူးကါတၢိခုသူဉ်နိဉ်ဂံၢ်လ၊ တၢ်ကဖ၊နှာ်လီ၊ Seesaw အဂိၢ်–

၁. အိုးထိ5်နဖိ **iPad** တက္<sup>ရ</sup>်. ၂. မ၊နဖိဖ၊နုာ်လီၤအမု၊်ဆါခီတၢ်အီဉ်နီဉ်ဂံၢ်ဒ်သိးနကအိးထိဉ်ဝဲအ **iPad** တက္¶်. ၃. ဒ်သိးနကမၤဝံမက္၊တၢ်ဖ၊နှာ်လီ၊ Seesaw လ၊နဗိအ iPad အပူအင်္ဂါဝံသးစူးစံၤ်လီးဘဉ်ပှာ်ယဲၤဘူးစဲအလ့ခ်လာအအိဉ်ဖျါလာနဗိအ **iPad** အမဲ>်သဉ်အဖီခိဉ်တက္}်.

## တၢိနဲ့ဉ်ကျဲလ၊တဖဉ်ဟိုယ်ၤဘူးစဲအဖိခိဉ်ဘဉ်ဃးကိုဖိ iPad အမဲာ်သဉ်ကးတံာ်ယာ်သး–

ကိုဖိမိါပါ–ဝံသးစူ၊မၤစ။နဖိလ၊ကဖ၊နာ်လီ၊ Seesaw လ၊ iPad အပူ၊လ၊အကစူးကါအီၤလ၊ဟံဉ်အင်္ဂါ တက္).

- နဖိဒီးအကိုသရဉ်/သရဉ်မှဉ်တဖဉ်ကဟ့ဉ်နီ၊လီ၊သကိႏဝဲကိုတၢ်မၤလိလံာ်လဲၢ်ဒီးတၢ်ဖံးတ၊်မ၊တဖဉ်ခီဖို တၢ်စူးကါဝဲ iPad app လာတၢ်ကိႈအီးလာ Seesaw လီး.
- $\bullet$  ဝံသးစု၊မ၊စ။နဖိလ၊ကဖ၊နာ်လီ၊ Seesaw လ၊အ iPad အပူ၊တက္).
- နဖိအသရဉ်/သရဉ်မှဉ်ကဆုလီၤန၊ Seesaw တၢ်ခုသူဉ်နီဉ်ဂံၢ်ခီဖို text မ့ၢ်တမ့ၢ် email နူဉ်လီၤ.
- Seesaw တၢ်ခူသူဉ်နီဉ်ဂံၢန္ဥ်အိဉ်ဒီးလံာ်မဲ၁်ဖျဉ်(၁၂)ဖျဉ်လီး. အဒိ, AAAA AAAA AAAA
- $\bullet$  ဘဉ်သွဉ်သွဉ်နကဒိးန့ၢ်ဘဉ်စ့ၢ်ကီး QR code လ၊အလီ၊က်ဒ်အံၤလီ၊–

နမ္န္က်လိဉ်ဘဉ်တ္ပါမ္းစားန္၌, ဝံသးစူးဆဲးကိုးဘဉ်လီတဲစိနိဉ်ဂ်္ဂါဖဲ–(၆၅၁) ၇၄၄ – ၆၂၈၂ တက္န}်

## စူးကါတၢ်ခူသူဉ်နိဉ်ဂံၤ်လ၊ တၢ်ကဖ၊နှာ်လီၤ Seesaw အဂိၢ်–

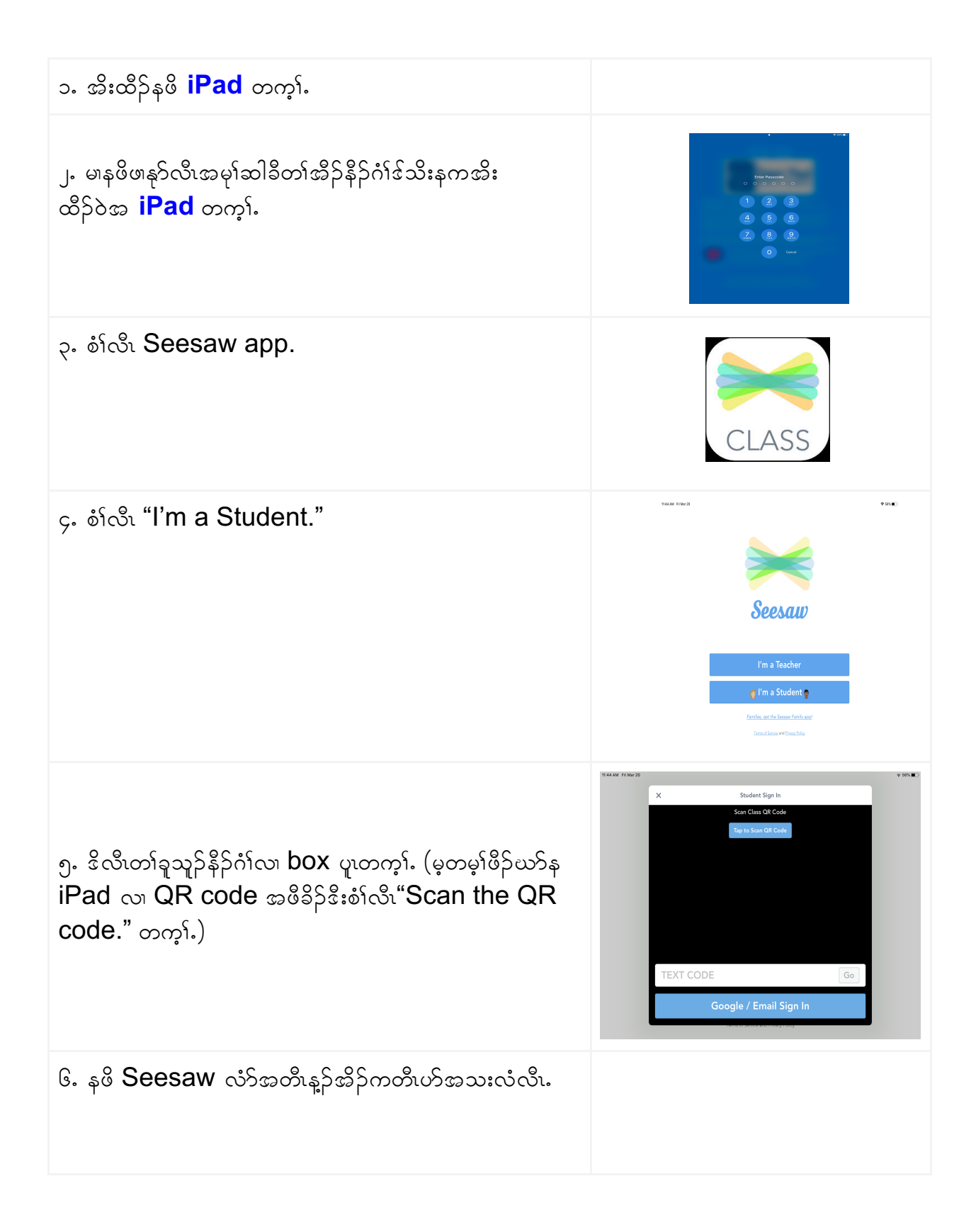